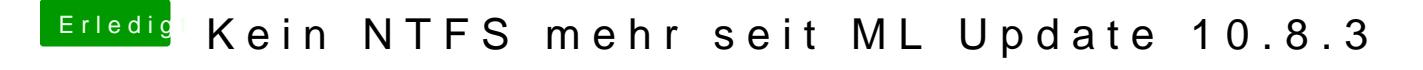

Beitrag von DoeJohn vom 17. März 2013, 10:39

Welches Update benutzt du, das Combo oder das Delta?